For we are aware that, if our "terrestrial "tabernacle house should be <sup>1</sup>demolished, we <sup>1</sup>have a building ° of God, a house not made by hands, eonian, in the heavens.

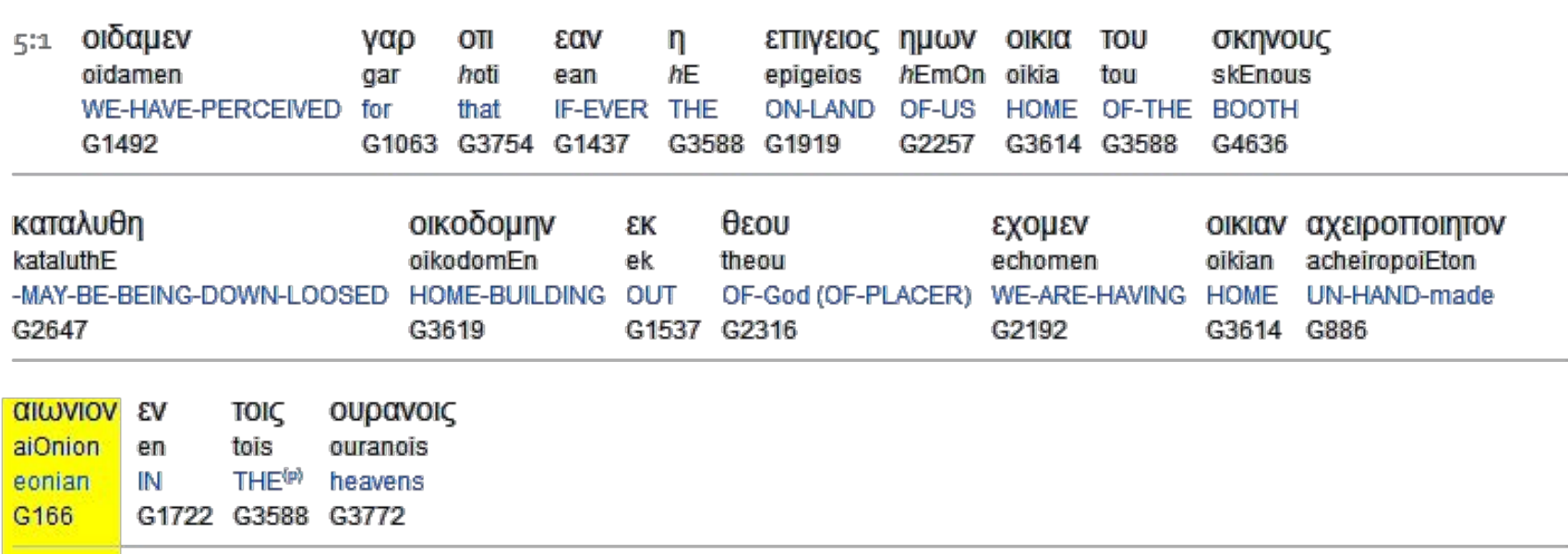

To search this interlinear and more amazing features, **[download](http://www.scripture4all.org/download/download_ISA3.php)** the ISA Bible software (Windows only) for free at http:// www.scripture4all.org/download/download\_ISA3.php.

To view this Online Interlinear you need Acrobat Reader For easier sublinear reading the format has been changed left-to-right. In ISA it is an optional setting. Transliteration is for identification of the letters - NOT phonetic

CLV